# Submitting Marine Geophysical Data to NOAA National Centers for Environmental Information & the co-located IHO Data Centre for Digital Bathymetry

### Introduction

This document describes procedures to prepare multibeam bathymetric data, subbottom profiler data, water column sonar data, and supplemental data sets for submission to NOAA National Centers for Environmental Information (NCEI) and the co-located <u>International Hydrographic Organization (IHO) Data Centre for Digital Bathymetry</u> (DCDB).

### **File Formats**

# 1. Multibeam Bathymetry

#### **General Information:**

The multibeam bathymetry database at NCEI/IHO DCDB primarily maintains raw (as collected) data files in the instrument's vendor specific format (e.g., .all, .s7k, .xse). However, any other supplemental data (sound speed profiles, tides, vessel offsets, cruise reports, etc.) and/or processed versions of the multibeam data are also accepted. In all submissions, the data files and cruise/survey should be well documented using metadata.

#### **MB Data File Formats:**

NCEI can accept bathymetric data from most of the commercial multibeam sonars and acquisition systems. The multibeam bathymetry data management pipeline at NCEI relies heavily on the open source software suite, <a href="MB-System">MB-System</a>. Data formats supported by the software are listed on their <a href="website">website</a>. Data submitted in unsupported formats will still be accepted but will not be discoverable through the web services provided at NCEI (e.g., <a href="Bathymetric Data Viewer">Bathymetric Data Viewer</a>). These data can only be accessed from the archive upon request to <a href="mb.info@noaa.gov">mb.info@noaa.gov</a>.

Processed data (if submitted) need to be delivered in an MB-System processed format or other non-proprietary format. The majority of processed data in the multibeam bathymetry database are processed MB-System, XYZ, or GSF format.

If your data are not in one of the supported formats, email <a href="mb.info@noaa.gov">mb.info@noaa.gov</a> to discuss the options available at NCEI for your data.

#### 2. Subbottom Profiler Data

#### **General Information:**

The trackline geophysical database at NCEI/IHO DCDB primarily maintains raw (as collected) or processed data files in SEGY format. In all submissions, the data files and cruise/survey should be well documented using metadata.

#### **Subottom Data File Formats:**

NCEI encourages data providers to provide data in SEGY format. Most commercial subbottom profilers can either collect in this format or convert from the proprietary format to community-friendly SEGY. The subbottom data management pipeline at NCEI relies heavily on SEGY as a means of extracting navigation necessary to generate tracklines that display the location of the data in the <a href="Irrackline Geophysical Data Viewer">Irrackline Geophysical Data Viewer</a>. Data submitted in unsupported formats will still be accepted but will not be discoverable through the web services provided at NCEI. These data can only be accessed from the archive upon request to <a href="trackline.info@noaa.gov">trackline.info@noaa.gov</a>.

## 3. Water Column Sonar Data (WCSD)

#### **General Information:**

The water column sonar database NCEI/IHO DCDB primarily maintains raw (as collected) data files in the instrument's vendor specific format (e.g., .raw, .wcd). However, any other supplemental data (sound speed profiles, tides, vessel offsets, biological data, cruise reports, etc.) are also accepted. NCEI has developed a data packaging toolpackager\_10\_01\_16 that facilitates submitting water column sonar data and creation of accompanying metadata. To enable discovery and access of the data through the Water Column Sonar Data Viewer, please ensure navigation datagrams are included in the water column data files (e.g., \*.wcd).

#### **WCSD Data File Formats:**

NCEI can accept files from most instruments capable of collecting water column sonar data. Currently supported instruments include Kongsberg EM series multibeam sonars (EM122, EM2040, EM302, EM3002, EM710), Reson SeaBat 7125, Simrad multibeam sonars (ME70, MS70), and Simrad single beam systems (EK500, EK60, ES60, EK80). It is preferable to have position data within the water column sonar data files. Files lacking position information may not be publicly accessible through NCEI data discovery portals. If your data are not in one of the supported formats, email <a href="wcd.info@noaa.gov">wcd.info@noaa.gov</a> to discuss the options available at NCEI for your data.

#### Metadata:

Proper metadata are very important for documenting the history of the data and providing insight into the means of long-term preservation. Please include any metadata that have already been created for each cruise/dataset. NCEI uses and prefers ISO standard metadata, but accepts all other standards. If you are not familiar with metadata, NCEI has developed a metadata primer available here: http://www.ncddc.noaa.gov/metadata-standards/. Example ISO standard metadata records for dataset level (multibeam, singlebeam/subbottom, water column), collection/cruise level, and multibeam file level are provided with this document.

If cruise level metadata have not been created, the minimum requested metadata fields and examples are listed in the following table. An Excel spreadsheet to easily populate this information for the data submission can be requested from <a href="mb.info@noaa.gov">mb.info@noaa.gov</a>.

| Information Field      | Example                            | Comments                                                                                                    |
|------------------------|------------------------------------|----------------------------------------------------------------------------------------------------|
| SURVEY_NAME            | NF1309                             | Typically "ship ID, year, cruise number"                                                                                                    |
| SHIP_NAME              | Nancy Foster                       |                                                                                                    |
| CHIEF_SCIENTIST        | John Smith                         | "None" for transits                                                                                                    |
| CHIEF_SCI_ORGANIZATION | USGS                               | "None" for transits                                                                                                    |
| DEPARTURE_PORT         | San Juan, Puerto Rico              | City, State for US ports. City, Country for international ports                                                                                                    |
| ARRIVAL_PORT           | Charleston, SC                     | City, State for US ports. City, Country for international ports                                                                                                    |
| START_TIME             | 30-SEP-13                          | date only. "DD-MMM-YY"                                                                                                    |
| END_TIME               | 01-OCT-13                          | date only. "DD-MMM-YY"                                                                                                    |
| NAV1                   | DGPS (or GPS)                      | Equipment used in determining data positioning                                                                                                    |
| INSTRUMENT             | Reson 7125                         | Sonar instrument used in data collection                                                                                                    |
| HORIZONTAL_DATUM       | WGS84                              | If projected data, which projection zone                                                                                                    |
| VERTICAL_DATUM         | MLLW                               | not required for transit                                                                                                    |
| SHIP_OWNER             | NOAA                               |                                                                                                    |
| PROJECT_NAME           | Corals in the Florida Keys         | Specified project name or "Transit"                                                                                                    |
| SOURCE                 | NOAA                               | Source organization of data being provided                                                                                                    |
| ABSTRACT               | Text summary                       | Brief narrative summary of the resource contents. Abstract narrative should include information on general content and features; dataset application: GIS, CAD, image, database; geographic coverage: county/city name; time period of content: begin and end date or single date; and special data characteristics or limitations. |
| PURPOSE                | Text summary                       | Summary of the intentions for which the dataset was developed. Purpose includes objectives for creating the dataset and what the dataset is to support.                                                                                                    |
| PROPRIETARY            | yes/no                             | Pertains to temporary data access restrictions.                                                                                                    |
| COMMENTS               | Proprietary hold until Oct 1, 2014 | General comments regarding the cruise or dataset, if any                                                                                                    |
| PROCESSING_STEPS       | Text summary                       | Paragraph describing processing performed on data, if any                                                                                                    |
| DOI*                   | doi:10.7289/V56T0JNC               | If a DOI is not provided, NCEI will create one upon request.                                                                                                    |
| OUTSIDE_LINK           | http://www                         | Web link to additional information regarding cruise, project, or funding                                                                                                    |

File level metadata are also accepted if available, but not necessary.

For documenting processed data, a separate file or xml document may be submitted in addition to the above table. Please include any corrections to soundings that were applied, the nature and means by which the data were cleaned/edited, and any other corrections or conversions applied to the data.

\*A DOI (digital object identifier) is a type of persistent identifier used to uniquely identify objects (in this case a particular survey or dataset). Metadata about the object is stored in association with the DOI name. For more information see: https://en.wikipedia.org/wiki/Digital object identifier

### **Data File Structure:**

The data may be delivered in one archived file (e.g., tar or zip) or in a well-defined directory structure. Please include an MD5 checksum with the delivery so NCEI can verify the integrity of the files and the completeness of the data transfer. For questions regarding MD5 checksums, contact <a href="mailto:mb.info@noaa.gov">mb.info@noaa.gov</a>.

A preferred data structure would be the following:

```
--- cruise_ID
 cruise_reports_and_docs.txt
   multibeam
      version1
            ancillarv
            --- ssp_svp_nav_tracklines_etc
           - MB
            instrument name
                - raw_as_collected_data_files.all
            metadata
              — dataset_level_metadata.xlsx
            products
            ___ grids_images_other_derived_products
        version2
           ancillary

— ssp_svp_nav_tracklines_etc

            MB
              — instrument_name
                  — processed_data_files.gsf
            ___ processed_details_metadata.xlsx
            products
            ___ grids_images_other_derived_products
   subbottom

include_all_segy_files

       metadata

dataset_level_metadata.txt

   wcsd
      — data

include_all_raw_files

      - metadata
        --- dataset_level_metadata.txt
```

# **CruisePack Data Packager Tool:**

NCEI CruisePack is an optional data packager tool that makes packaging cruise-based data for submission to NCEI quick and easy. This free, stand-alone tool can be easily used on Windows computers. It provides a simple user interface to facilitate entering metadata about the cruise and datasets and a way to specify the location of the data so that CruisePack can automatically organize the data into an accepted directory structure. Finally, it packages the data to a specified location (an external hard drive or another system) for transfer to NCEI/DCDB. Using CruisePack can dramatically simplify the process of organizing data and ensure all required metadata are provided. If you are interested in using CruisePack or would like more information, please email <a href="mailto:mb.info@noaa.gov">mb.info@noaa.gov</a>.

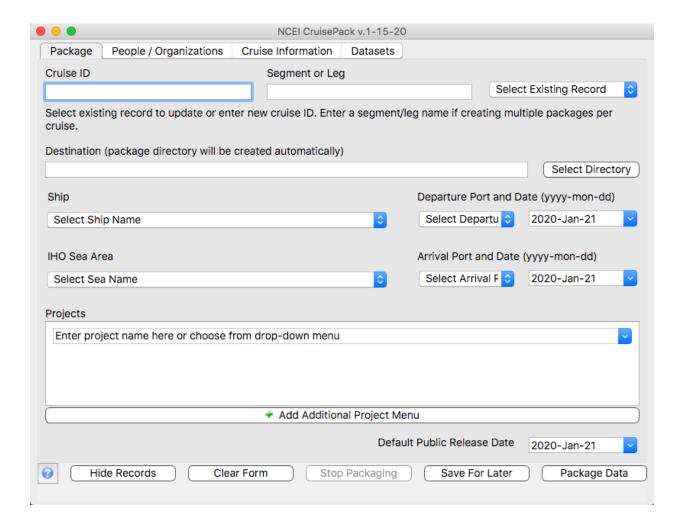

# **Data Submission:**

Email <a href="mb.info@noaa.gov">mb.info@noaa.gov</a> to alert the multibeam data manager of incoming data (multibeam, subbottom, wcsd), set up your data submission, or ask any questions.

Data can be delivered to NCEI via (1) shipping external hard drives, (2) uploading to NCEI's FTP server, or (3) data copy using rsync through a secure shell login (linux).

1. External hard drives containing a data submission can be shipped to the following address Jennifer Jencks

NOAA NCEI 325 Broadway E/NE42 Boulder, CO 80305

2. NCEI maintains a number of public FTP servers. All the FTP servers allow anonymous ftp access (login: anonymous, password: *email address*). The servers share a single 1.0TB file system. If delivering large volumes of data (> 200GB), please notify <a href="mailto:mb.info@noaa.gov">mb.info@noaa.gov</a> prior to uploading the data.

The incoming FTP server (<a href="ftp://incoming.ngdc.noaa.gov/">ftp://incoming.ngdc.noaa.gov/</a>) allows external users to upload files. Files should be placed in the /pub/incoming/ directory. After 14 days, the files will be deleted. No external user can read files from this server. Directory listings have been disabled for the incoming FTP site.

There are multiple ways to access the incoming FTP server.

- Using a Windows FTP client
  - Two common clients are FileZilla and WinSCP. Both are free and easy to use. Use the following FTP settings to connect
    - File protocol: FTP
    - Host: incoming.ngdc.noaa.gov
    - Username: anonymous
    - Password: <leave blank>
  - Once connected, change the remote site directory to /pub/incoming
    - You will see notifications stating that the "Directory listing failed" or "550 Permission denied". These are okay as long as you are in /pub/incoming
  - Create a directory with a name that uniquely identifies the source of your submission (e.g., your name, your institution's name) in /pub/incoming
    - Open this new directory
  - Copy and paste (or drag and drop) your files to this directory
- Using a linux FTP client
  - Navigate to the directory containing your data submission
  - Type ftp incoming.ngdc.noaa.gov
  - Navigate to /pub/incoming
  - Create a directory with a name that uniquely identifies the source of your submission (e.g., your name, your institution's name)
  - o cd into the directory that you just created
  - Upload the data using the put or mput commands

When using FTP upload to submit your data, always email <a href="mb.info@noaa.gov">mb.info@noaa.gov</a> and let the data manager know the number of files uploaded and the total volume. This will allow the data manager to verify the data were successfully loaded to the FTP server and downloaded at NCEI.

3. Providing data through rsync via a secure shell login is reserved for recurring submissions from trusted providers. Email <a href="mb.info@noaa.gov">mb.info@noaa.gov</a> if you feel that this method would be best for your data. The data manager and the IT security admin at NCEI will assess your request and determine if this method is allowable.